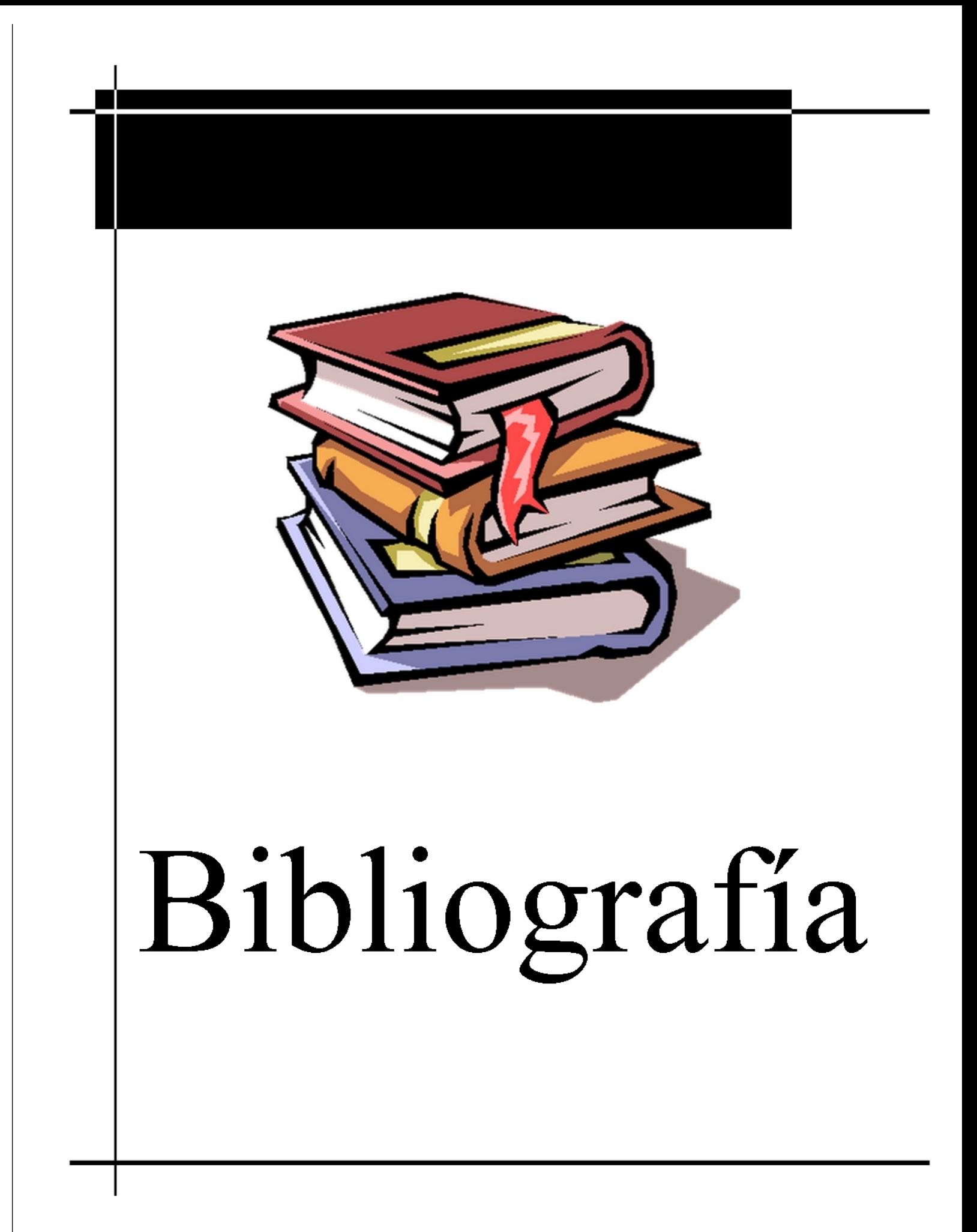

## Bibliografía.

BOLTON, W.Ingenier€a de Control Alfaomega Grupo Editor, S.A. de C.V., 2001. p. 252€287.

CEBALLOS, Francisco. Java 2. Curso de Programaci•n. Alfaomega Grupo Editor, S.A. de C.V., 2006. 847 p.

ESQUEMBRE, FranciscoCreacion de Simulaciones Interactivas en Java Pearson Prentice Hall, 2005. 330 p.

HOLZSCHLAG, Molly. La Biblia de HTML 4 naya Multimedia, 2000. p. 51-68

HORTON, William.E-Learning by Design. John Wiley & Sons, 2006. p. 1-46.

HORTON, William: HORTON, CatherineE-learning Tools and Technologies Wiley Publishing, Inc., 2003. 591 p.

LOWE, DOUGJava, ALL - IN - ONE DESK REFERENCE FOR DUMIS. Wiley Publishing, Inc., 2005. p. 7€601.

PRESSMAN, RogerIngenier, a del Software. Un enfoque prfctico McGraw-Hill Interamericana, 2005. p. 604€638.

SOLAR GONZ, LEZ, Eduardo; SPEZIALE SAN VICENTE, Leda ebra I. Editorial Limusa, S.A. de C.V., 1998. p. 89€121.

SOMMERVILLE, IanIngenier€a del Software. Pearson Educaci•n, S.A., 2005. p. 471€517.

BA...OS SANCHO, Jes†Moodle Versi•n 1.8 - Manual de Consulta para el Profesorado [en l, nea]. Madrid. [Fecha de consulta: 4 de septiembre de 2008] Disponible en:

[http://aulavirtual2.educa.madrid.org/](http://aulavirtual2.educa.madrid.org/file.php/) file.php/170/Moodle18\_Manual\_Prof.zip

BRANDON, Bill.Storyboards Tailored to You: Do-It-Yourself Magic Arrows[en l.nea]. The eLearning Developers Journal, Mayo 2004. [Fecha de consulta: 10 de diciembre de 2008] Disponible en: [http://www.elearningguild.com/showfile.cfm?i](http://www.elearningguild.com/showfile.cfm)d=541

BULNOV<sub>"</sub>, Andrea. Java Applets in Education[en l,nea]. Department of Applied Informatics and ProcessControl, Technical University of Ko‡ice, Ko‡ice, Slovak Republic, September 2003. [Fecha de consulta: 6 de junio de 2009] Disponible en: [http://www.math.unipa.it/~grim/21\\_project/21\\_brno03\\_Bulnova.pdf](http://www.math.unipa.it/~grim/21_project/21_brno03_Bulnova.pdf)

CASTRO L^PEZ, Enrique.Moodle: Manual del Profesor [en l,nea]. [Fecha de consulta: 14 de agosto de 2008] Disponible en Web: [http://download.moodle.org/docs/es/teacher](http://download.moodle.org/docs/es/teacher-manual-es.pdf) -manual-es.pdf

CHASTAIN, Sue Pixel Image Editors and Vector Illustration Software [en l,nea]. About.com [Fecha de consulta: 22 de noviembre de 2007] Disponible en: http://graphicssoft.about.com/cs/findsoftware/a/twotypes.htm

ESQUEMBRE, FranciscoEasy Java Simulations. The Manualen I, nea]. [Fecha de consulta: 24 de octubre de 2007] Disponible en: http://www.um.es/fem/EisWiki/upload s/Download/EisManual\_en\_3.4\_050914.pdf

ESQUEMBRE, FranciscoEjs Wiki [en l,nea]. [Fecha de consulta: 24 de octubre de 2007] Disponible en: <http://www.um.es/fem/EjsWiki/Main/HomePage>

KRUSE, Kevin. Creating Scripts and Storyboards for e-Learning [en l, nea] . e-LearningGuru.com. [Fecha de consulta: 4 de abril de 2008] Disponible en: http://www.e [-learningguru.com/articles/art2\\_5.htm](http://www.e-learningguru.com/articles/art2_5.htm)

Linux Online Inc. Linux Distributions [en l, nea]. [Fecha de consulta: 30 de noviembre de 2007] Disponible en: <http://www.linux.org/dist/>

LIU, Min. Java in Education [en l, nea] . Instructional Technology Program, University of Texas. [Fecha de consulta: 4 de diciembre de 2008] Disponible en: [http://www.edb.utexas.edu/multimedia/PDFfolder/JAVA\\_I~1.PDF](http://www.edb.utexas.edu/multimedia/PDFfolder/JAVA_I~1.PDF)

MP Ediciones S.A., Qu... es flash y para qu... sirve ? [en l. nea]. [Fecha de consulta: 20 de noviembre de 2007] Disponible en: <http://img.redusers.com/imagenes/libros/ldrme023/capitulogratis.pdf>

OTAMENDI, Anhoa; BELFER,Karen; NESBIT, John; LEACOCK, Traceynstrumento para la evaluaci•n de objetos de aprendizaje (LORI\_ESP). Manual de usuario[en l,nea]. [Fecha de consulta: 12 de enero de 2008] Disponible en: [http://www.portaleva.es/images/pdf/lori\\_esp.pdf](http://www.portaleva.es/images/pdf/lori_esp.pdf)

Programaci•n en Castellano. Introducci•n a Actionscript [en l.nea]. [Fecha de consulta: 23 de marzo de 2008] Disponible en: <http://www.programacion.net/tutorial/actionscript/1/>

RUIZ GONZ LEZ, Roberto Eduardo; MU... OZ ARTEAG Aaime; "LVAREZ RODR‰GUEZ, Francisco Javier. Evaluaci•n de Objetos de Aprendizaje a trav…s del Aseguramiento de Competencias Educativas [en l.nea]. Universidad Aut•noma de Aguascalientes, 2007. [Fecha de consulta: 12 de enero de 2008] Disponible en: [http://ihm.ccadet.unam.mx/virtualeduca2007/pdf/211](http://ihm.ccadet.unam.mx/virtualeduca2007/pdf/211-RRG.pdf) -RRG.pdf

The Herridge Group. Learning Objects and Instructional Design [en I, nea]. [Fecha de consulta: 8 de mayo de 2008] Disponible en: [http://www.herridgegroup.com/pdfs/Learning%20](http://www.herridgegroup.com/pdfs/Learning%20Objects%20&%20Instructional%20Design.pdf) Objects%20&%20Instructional%20Design.pdf VEGAS, Jes†sCreaci•n de un Portal Web Docente [en l,nea]. Universidad de Valladolid, Marzo de 2002. [Fecha de consulta: 14 de mayo de 2008] Disponible en: <http://www.infor.uva.es/~jvegas/cursos/buendia/pordocente/pordocente.html>

VIDAL, Christian; SEGURA, Alejandra; PRIETO, ManueCalidad en Objetos de Aprendizaje[en l, nea]. Universidad del BioBio, Chile. [Fecha de consulta: 24 de marzo de 2008] Disponible en: [http://www.web.upsa.es/spdece08/contribuciones/139\\_CalidadEnObjetosDeAprendizajeTypeInstSpr](http://www.web.upsa.es/spdece08/contribuciones/139_CalidadEnObjetosDeAprendizajeTypeInstSpr) ingerFinalVidalSeguraPrietov99.pdf

WINEGARDEN, Babbi JWriting Instructional Objectives [en l, nea]. UCSD School of Medicine. [Fecha de consulta: 2 de mayo de 2008] Disponible en: [http://meded.ucsd.edu/faculty/writing\\_instructional\\_objectives.pdf](http://meded.ucsd.edu/faculty/writing_instructional_objectives.pdf)

W3Schools. Browser Statistics [en l, nea]. [Fecha de consulta: 3 de noviembre de 2009] Disponible en: [http://www.w3schools.com/browsers/browsers\\_stats.asp](http://www.w3schools.com/browsers/browsers_stats.asp)

W3Schools.OS Platform Statistics[en l,nea]. [Fecha de consulta: 3 de noviembre de 2009] Disponible en: http://www. [w3schools.com/browsers/browsers\\_os.asp](http://www.w3schools.com/browsers/browsers_os.asp)

Gui•n Instruccional [en l,nea]. [Fecha de consulta: 10 de abril de 2008] Disponible en: http://venezuelavirtual.wikispa [ces.com/file/view/GUI%C3%93N+INSTRUCCIONAL.doc](http://venezuelavirtual.wikispaces.com/file/view/GUI%C3%93N+INSTRUCCIONAL.doc)